# Fiery Command WorkStation 6.7

Guía de novedades de Fiery Command WorkStation Package 6.7

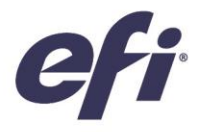

FIERY COMMAND WORKSTATION 6.7

# Índice:

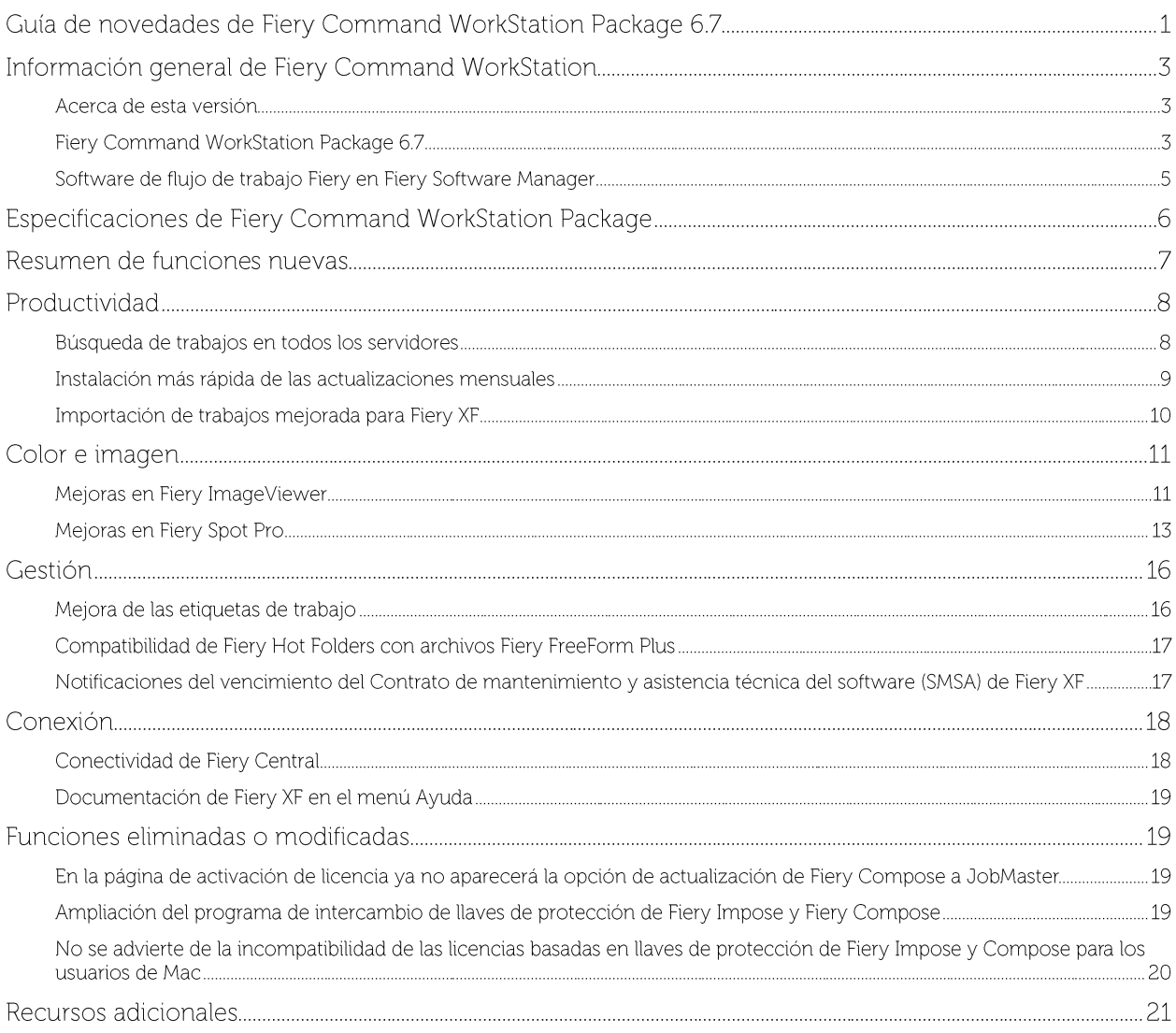

# EFI impulsa su éxito.

Desarrollamos tecnologías de vanguardia para producir rotulación, embalajes, textiles, azulejos cerámicos y documentos personalizados con una gama amplia de impresoras, tintas, servidores de impresión y una exhaustiva familia de flujos de trabajo de producción y de empresa que transforma y agiliza el proceso completo de producción, lo que aumenta la competitividad e impulsa la productividad. Visite www.efi.com para obtener más información.

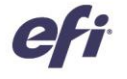

El contenido de este documento no constituye garantía adicional alguna a la estipulada expresamente en los productos y servicios de EFI.

El logotipo de APPS, AutoCal, Auto-Count. Balance, BESTColor, BioWu, BioWare, Color/ASS, Colorproof, Color/Wise, Cormand WorkStation, CopyNet, Cretachrom, Creatprint, el logotipo de Cretaprint, Creatprint, Creatvoller, Dig

Los demás nombres de productos y términos también pueden ser marcas comerciales o marcas comerciales registradas de sus correspondientes propietarios y se reconocen expresamente en el presente documento

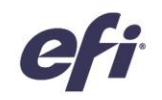

# Información general de Fiery Command WorkStation

Fiery® Command WorkStation®, la interfaz de gestión de los trabajos de impresión para los servidores Fiery, hace que la impresión sea más productiva y potente. Centraliza la gestión de los trabajos, se conecta a todos los servidores Fiery de la red y mejora la productividad. La interfaz intuitiva simplifica la gestión de los trabajos, independientemente del nivel de experiencia del usuario.

La compatibilidad total con las plataformas Apple® macOS® y Microsoft® Windows® proporciona un diseño y una experiencia uniformes, además de la misma funcionalidad en todas las plataformas informáticas. Una conexión remota totalmente funcional a un servidor Fiery proporciona los mismos resultados de calidad para la

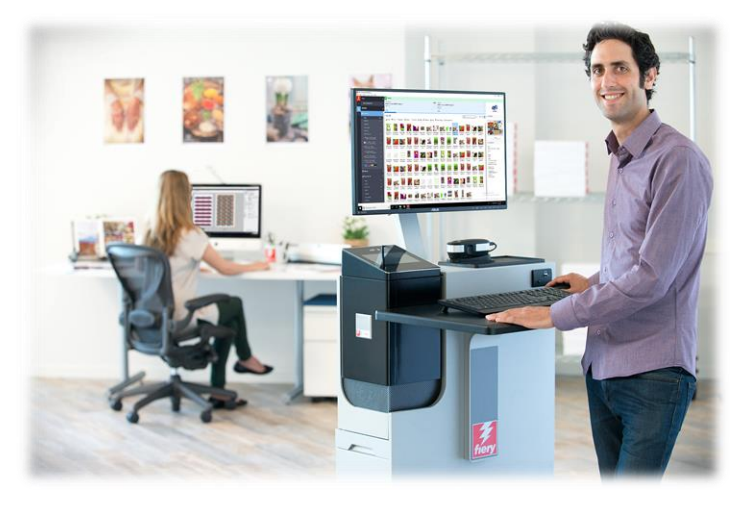

administración del servidor que con una conexión local. Fiery Command WorkStation 6.7 es compatible con los servidores Fiery que utilizan FS150/FS150 Pro y superiores, Fiery Central 2.9 y superiores, y Fiery XF 7 y superiores.

Descarque la versión 6.7 de Command WorkStation en www.efi.com/CWS.

Los usuarios de impresoras inkjet de alta velocidad pueden contactar con sus fabricantes de impresoras para obtener más información sobre cómo actualizar a la última versión de Fiery Command WorkStation que hay disponible para ellas.

## Acerca de esta versión

La versión 6.7 introduce una gran variedad de nuevas funciones de productividad, gestión, colores e imágenes y conexiones que consiguen que Fiery Command WorkStation sea más eficaz que nunca.

# **Fiery Command WorkStation Package 6.7**

Fiery Command WorkStation 6.7 forma parte de Fiery Command WorkStation Package. El proceso de descarga e instalación de este paquete se realiza a través de Fiery Software Manager.

El paquete incluye:

#### **Fiery Command WorkStation**

Centraliza la administración de trabajos gracias al control de las impresoras Fiery Driven™ de hojas, de formato ancho, de formato superancho o inkjet de alta velocidad en la red, lo que mejora la productividad al instante.

Fiery Command WorkStation Package 6.7 incluye el siguiente software de preparación opcional para usuarios de impresoras de hojas: Fiery Impose, Fiery Compose y Fiery JobMaster™. Las opciones del software de preimpresión incluyen: Fiery Graphic Arts Package, Premium Edition, Fiery Graphic Arts Pro Package<sup>1</sup>, Fiery ColorRight Package<sup>1</sup>, Fiery Automation Package<sup>1</sup> y Fiery Productivity Package.

#### Fiery Hot Folders (solo para impresoras de hojas e inkjet de alta velocidad).

Automatiza las tareas repetitivas para los procesos de envío de los trabajos en impresoras de hojas, ahorra tiempo y reduce los errores de impresión con una sencilla operación de arrastrar y soltar.

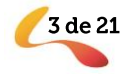

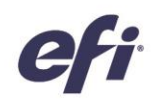

<sup>1</sup> Solo disponible en los servidores Fiery FS400/FS400 Pro y superiores.

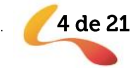

## Fiery Software Uninstaller: solo para macOS

Elimina fácilmente las aplicaciones Fiery (Fiery Command WorkStation Package, Fiery Color Profiler Suite, Fiery Remote Scan, Fiery FreeForm Create<sup>TM</sup>, EFI ColorGuard Desktop y EFITM Cloud Connector), las impresoras y los controladores/archivos de impresión asociados en los clientes de macOS.

# Software de flujo de trabajo Fiery en Fiery Software Manager

Además de Command WorkStation Package, Fiery Software Manager también facilita la instalación de las siguientes aplicaciones Fiery:

## Fiery FreeForm Create - impresoras de hojas e inkjet de alta velocidad

Cree trabajos personalizados utilizando la tecnología de impresión de datos variables Fiery FreeForm. Agregue fácilmente a los archivos existentes elementos variables, como, por ejemplo, texto, imágenes y códigos de barra.

## Fiery Remote Scan: solo para impresoras de hojas

Esta aplicación permite a los usuarios recuperar trabajos escaneados y sincronizar los buzones de exploración automáticamente de los servidores Fiery compatibles con el equipo de escritorio de un usuario.

## Fiery JobFlow: solo para Windows

Fiery JobFlow<sup>™</sup> permite la automatización del flujo de trabajo de

preimpresión para agilizar el procesamiento de los trabajos y la impresión. Comience con la versión gratuita de Fiery JobFlow Base para gestionar los flujos de trabajo, incluida la conversión de PDF, Fiery Preflight<sup>1</sup>, la mejora de las imágenes<sup>2</sup>, la imposición de documentos<sup>3</sup>; además de opciones flexibles para el envío de trabajos, archivado y salida. Actualice a la versión de pago de Fiery JobFlow para añadir más funciones inteligentes con flujos de trabajo basados en reglas; comprobación previa avanzada y edición de PDF, con la tecnología PitStop de Enfocus; y procesos de aprobación de JobFlow basados en la nube para lograr la máxima eficiencia.

#### **Fiery Color Profiler Suite**

Este software proporciona funciones integradas de gestión del color y control de calidad para los sistemas de impresión. Amplía las capacidades de color de las impresoras Fiery Driven con las herramientas de gestión del color más avanzadas disponibles para la creación de perfiles, inspección, edición y garantía de calidad del color. Las funciones modulares garantizan la precisión y consistencia de los colores en todo el diseño, la producción de impresión y las aplicaciones de oficina para todo tipo de sustratos, al tiempo que aumentan la productividad y el rendimiento de la inversión.

#### Incluye Adobe Acrobat Pro 2017 y el kit Enfocus PitStop Edit 2019

Para usar las aplicaciones de preparación Fiery Impose, Compose, y JobMaster con Adobe® Acrobat® Pro y Enfocus PitStop Edit, necesita una licencia activada instalada en el mismo equipo. A partir de Fiery Command WorkStation 6.5.0.292 y superior, puede utilizar su propia suscripción de software para Adobe Acrobat DC con aplicaciones de preparación Fiery. Si lo desea, también puede adquirir EFI Adobe Acrobat Pro 2017 y el kit de software opcional Enfocus PitStop Edit 2019 a su distribuidor de Fiery o en EFI™ eStore.

#### Fiery Integration Package: solo para clientes Windows, para impresoras de hojas

Fiery Integration Package incluye Fiery JDF y Fiery API. La aplicación de Windows puede actualizar tanto los servidores Fiery basados en Windows como en Linux. Los usuarios deben seleccionar "Mostrar funciones adicionales" en las Preferencias de Fiery Software Manager para ver el Fiery Integration Package y descargarlo.

<sup>1</sup> Requiere Fiery Graphic Arts Package, Premium Edition, Fiery Graphic Arts Pro Package o Fiery Automation Package

<sup>2</sup> Requiere Fiery Image Enhance Visual Editor.

<sup>3</sup> Requiere Fiery Impose.

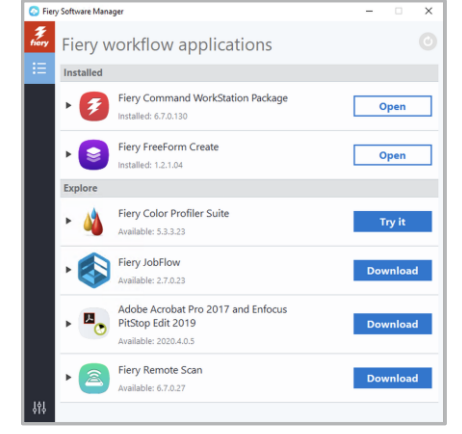

#### Fiery Software Manager

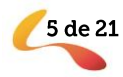

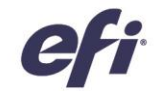

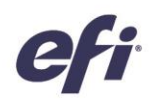

# Especificaciones de Fiery Command WorkStation Package

Fiery Command WorkStation 6.7 y Fiery Hot Folders pueden conectarse a:

#### Servidores Fiery que ejecutan el software del sistema Fiery:

- FS150/FS150 Pro, FS200/FS200 Pro, FS300/FS300 Pro, FS350/350 Pro y FS400/FS400 Pro
- Fiery Central 2.9 y superior
- Fiery XF 7 y superiores

Con respecto a los equipos cliente, los requisitos para instalar Fiery Command WorkStation y Fiery Hot Folders son:

#### Ordenadores macOS:

- macOS 10.14 y posteriores
- Se recomiendan 4 GB de RAM o más.
- 7 GB de espacio disponible en el disco duro
- Resolución mínima de pantalla:
	- Para usuarios de impresoras de hojas: 1280 x 1024  $\circ$
	- Para usuarios de impresoras de formato ancho y superancho: 1600 x 900  $\circ$

#### **Ordenadores Windows:**

- Microsoft Windows 10, de 64 bits, y posterior
- Microsoft Windows Server 2016 de 64 bits
- Microsoft Windows Server 2019
- Procesador Intel® Core™ i3 o superior
- 4 GB de RAM como mínimo
- 16 GB de espacio disponible en el disco duro
- Resolución mínima de pantalla:
	- Para usuarios de impresoras de hojas: 1280 x 1024  $\circ$
	- Para usuarios de impresoras de formato ancho y superancho: 1600 x 900  $\circ$

Para conectarse a versiones anteriores del software Fiery System, los usuarios deberán instalar Fiery Command WorkStation 5.8 (para Fiery System 9), 6.4 (para Fiery System 10) o 6.5 (para FS100/100 Pro). Encontrará las versiones anteriores de Fiery Command WorkStation aqui.

Entre en http://fiery.efi.com/cws58-reinstall-help para saber cómo pasar de la versión 6.x a la versión 5.8.

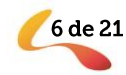

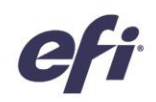

# Resumen de funciones nuevas

Siguiendo la tradición de ofrecer un nuevo valor a los usuarios de Fiery, la versión 6.7 incorpora una gama de nuevas funciones en todas las áreas de innovación de Fiery, como productividad, color e imagen, gestión y conexión.

Nuevas funciones en esta versión:

- Otras formas de encontrar trabajos y maneras más sencillas de configurar archivos para su impresión  $\bullet$
- Formas más rápidas de obtener colores planos e imágenes a la primera  $\bullet$
- Herramientas y funciones para una mejor automatización del flujo de trabajo  $\bullet$
- Nuevas conexiones con los productos y recursos de Fiery  $\bullet$

Nuevas funciones de Fiery Command WorkStation Package 6.7

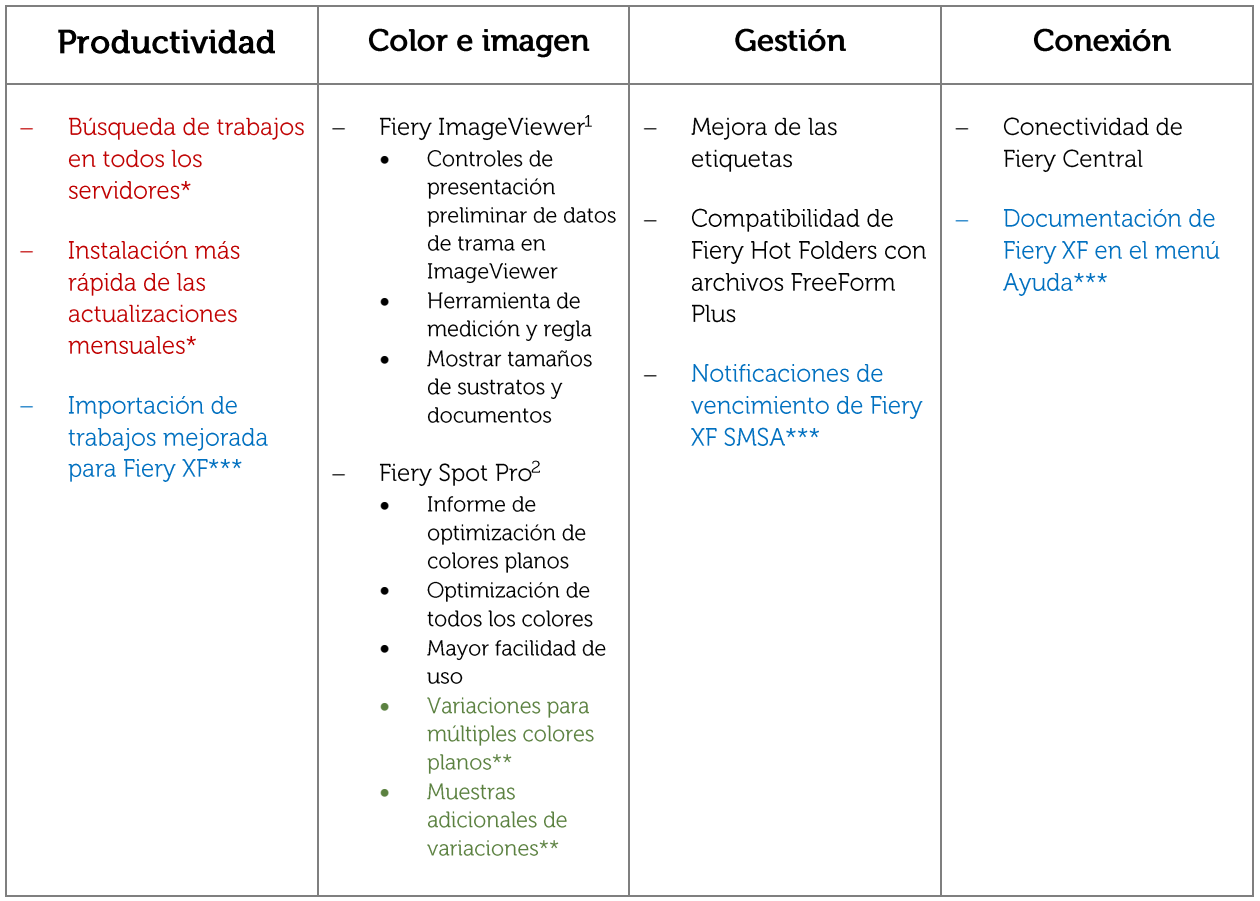

- \* Característica para todos los usuarios de Fiery Command WorkStation, como la impresora de hojas, la impresora de formato ancho y superancho, y la impresora inkjet de alta velocidad. Tenga en cuenta que algunas funciones de inkjet de alta velocidad son específicas de la impresora.
- \*\* Característica únicamente disponible para los usuarios de impresoras inkjet de alta velocidad. Tenga en cuenta que algunas funciones de inkjet de alta velocidad son específicas de la impresora.
- \*\*\* Característica solo disponible para usuarios de impresoras de formato ancho a superancho.

© Copyright 2021 | ELECTRONICS FOR IMAGING, INC. RESERVADOS TODOS LOS DERECHOS.

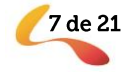

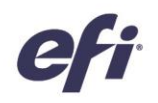

Nota: Las características varían según el modelo de impresora. Consulte la tabla de características o la ficha técnica de cada producto para obtener información más concreta sobre las características disponibles.

<sup>1</sup>Disponible como parte de Fiery Graphic Arts Package, Premium Edition, Fiery Graphic Arts Pro Package y Fiery ColorRight Package y Fiery Productivity Package

<sup>2</sup> Disponible como parte de Fiery Graphic Arts Package, Premium Edition, Fiery Graphic Arts Pro Package y Fiery ColorRight Package

# Productividad

#### Búsqueda de trabajos en todos los servidores

Ahora, los operadores pueden localizar más fácilmente los trabajos de impresión Fiery en cualquier lugar de la imprenta. Con Fiery Command WorkStation 6.7, pueden buscar trabajos en todos los servidores Fiery conectados. Accediendo a la función de búsqueda simple, los trabajos se pueden encontrar en base a los siguientes criterios:

- Cargo
- Estado del trabajo

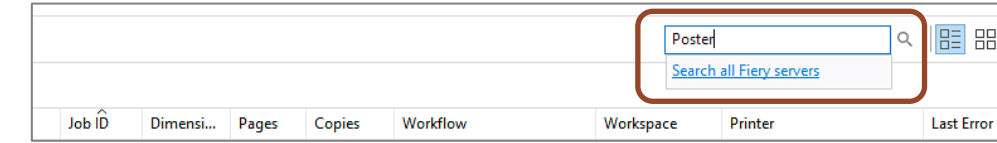

Fecha y hora

"Buscar en todos los servidores Fiery" seleccionado en la ubicación de búsqueda simple en el Centro de trabajos.

Tamaño

Usuario

Servidor

Los usuarios pueden ordenar la lista resultante por cualquiera de las columnas de la ventana de búsqueda. Haga doble clic en un trabajo para salir de la ventana de búsqueda y seleccionar automáticamente ese trabajo en el servidor Fiery correspondiente. Elija "Mostrar búsqueda en el servidor Fiery" para ir al resultado de la búsqueda en el servidor Fiery en el que se encuentra el trabajo resaltado.

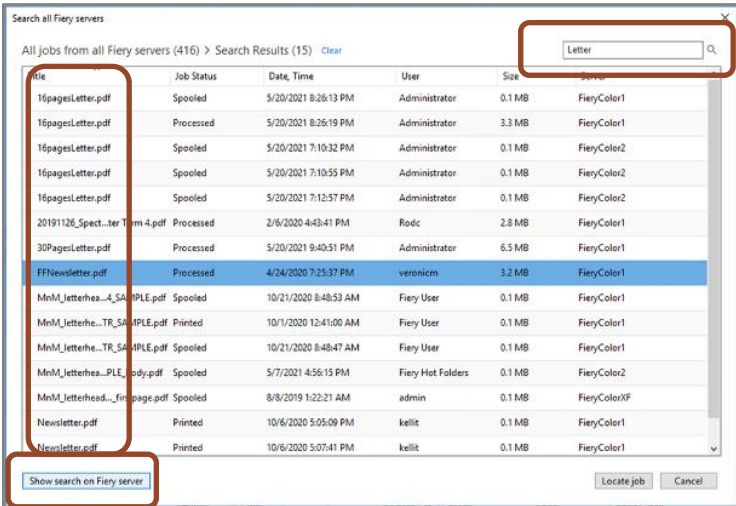

En la ventana de búsqueda, los usuarios pueden borrar el cuadro de búsqueda para iniciar una nueva búsqueda en todos los servidores conectados.

La función "Buscar en todos los servidores Fiery" también puede utilizarse para mostrar todos los trabajos enviados por un usuario concreto, o cuántos trabajos están procesados y listos para su impresión en todos los servidores Fiery.

Vea el vídeo para más información.

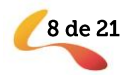

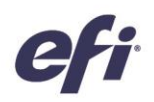

## Instalación más rápida de las actualizaciones mensuales

Las actualizaciones mensuales de Fiery Command WorkStation ahora se instalan más rápido en las plataformas Microsoft® Windows® tanto en los servidores Fiery como en los ordenadores cliente. Los nuevos instaladores "incrementales" solo necesitan instalar los componentes modificados, lo que hace que las actualizaciones mensuales se instalen más rápido que antes. Esto permite que la producción de impresión se reinicie en menos tiempo después de realizar las actualizaciones. Las instalaciones completas de Command WorkStation ahora solo son necesarias cuando se sube una versión completa, por ejemplo, de la versión 6.6.xxx a la versión 6.7.xxx.

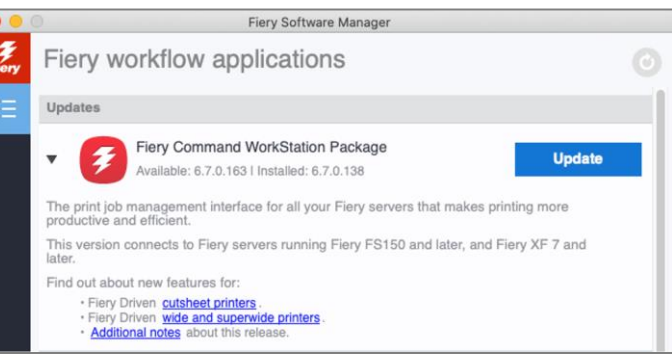

Fiery Software Manager muestra una actualización creciente mensual

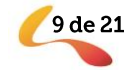

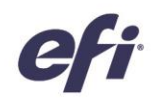

#### Importación de trabajos mejorada para Fiery XF

Para importar trabajos más rápidamente a los servidores Fiery XF, hemos mejorado el cuadro de diálogo Importar archivos. Ahora, solo muestra las opciones necesarias para enviar un trabajo a la impresora y el flujo de trabajo correctos, con los soportes correctos seleccionados. Este cambio disminuye los clics y reduce potencialmente los errores al importar trabajos de impresión.

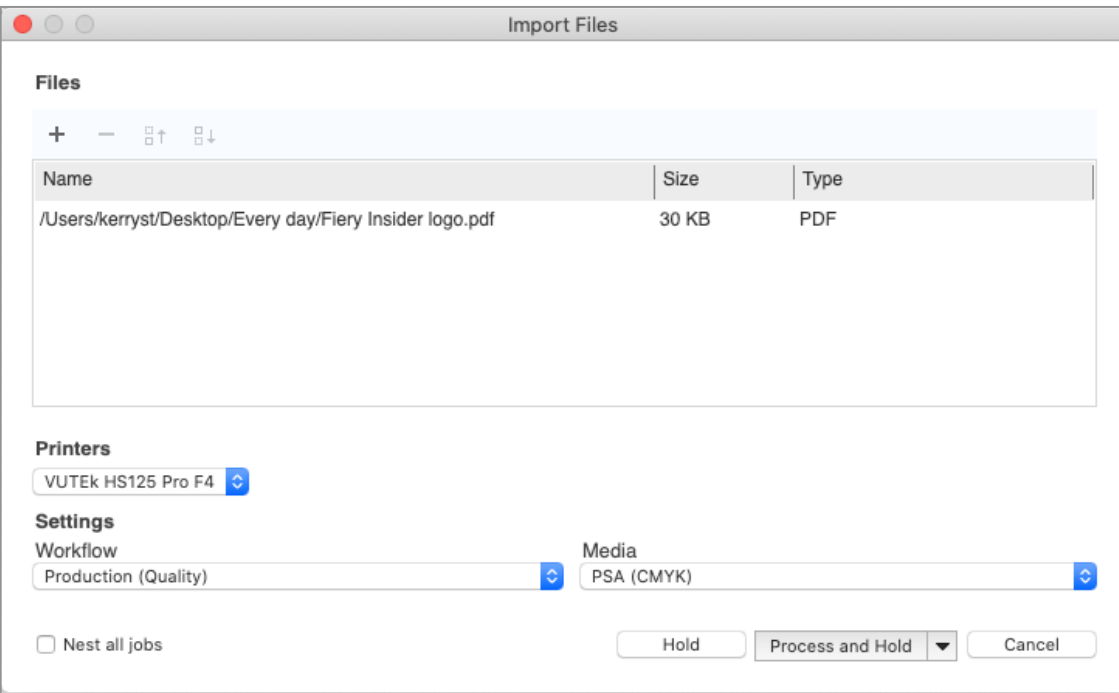

Cuadro de diálogo Importación de trabajos mejorada para Fiery XF

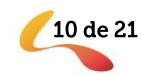

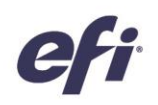

# Color e imagen

## **Mejoras en Fiery ImageViewer**

#### Controles por páginas en ImageViewer

Con la integración de los controles de la presentación preliminar de datos de trama en ImageViewer, los usuarios ahora disponen de una única interfaz para ajustar el color y realizar ediciones sencillas por páginas en archivos RIP. Esto mejora enormemente la eficiencia y la facilidad de uso.

ImageViewer ofrece estas nuevas funciones:

- $\bullet$ Cambiar el orden de las páginas en vista de miniaturas
- Mostrar las miniaturas como superficies de hojas  $\bullet$
- Eliminar páginas  $\bullet$
- Duplicar páginas  $\bullet$
- Seleccionar todas las páginas  $\bullet$
- Mover páginas entre documentos (cortar/copiar/pegar, arrastrar y colocar)  $\bullet$

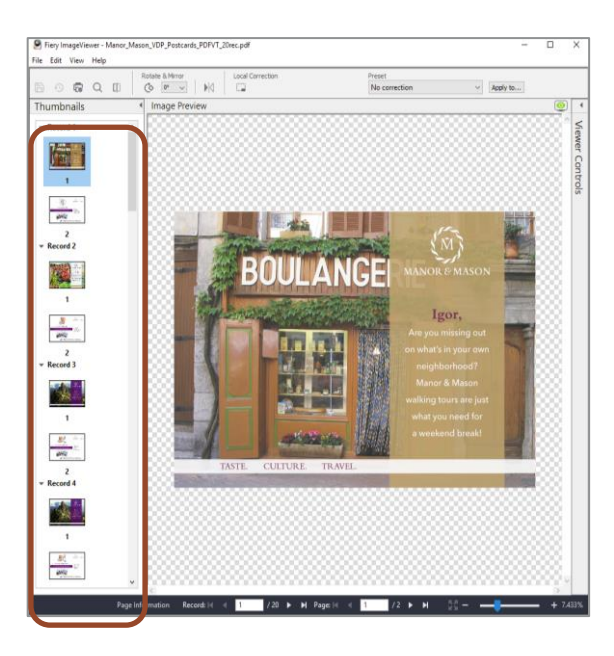

Los usuarios pueden previsualizar los trabajos VDP como conjuntos de registros, aunque las funciones de cambiar el orden, eliminar y duplicar páginas no están disponibles.

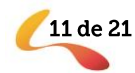

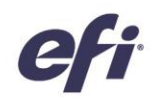

Los usuarios con licencia para uno de los Fiery Graphic Arts Packages<sup>1</sup> pueden acceder a esta interfaz unificada haciendo clic con el botón derecho en un trabajo y seleccionando Presentación preliminar o ImageViewer.

1. Fiery Graphic Arts Package, Premium Edition, Fiery Graphic Arts Pro Package, Fiery ColorRight Package o Fiery Productivity Package

#### Herramienta de medición y regla

ImageViewer ahora ofrece una opción que permite mostrar una regla en los ejes X e Y del panel Presentación preliminar de la imagen. Los usuarios pueden configurar la regla para mostrar diferentes unidades.

Una nueva herramienta de medición permite a los usuarios medir la distancia entre dos puntos específicos de la página. Esto resulta especialmente útil para los clientes de impresoras inkjet de alta velocidad a la hora de configurar el desplazamiento u offset.

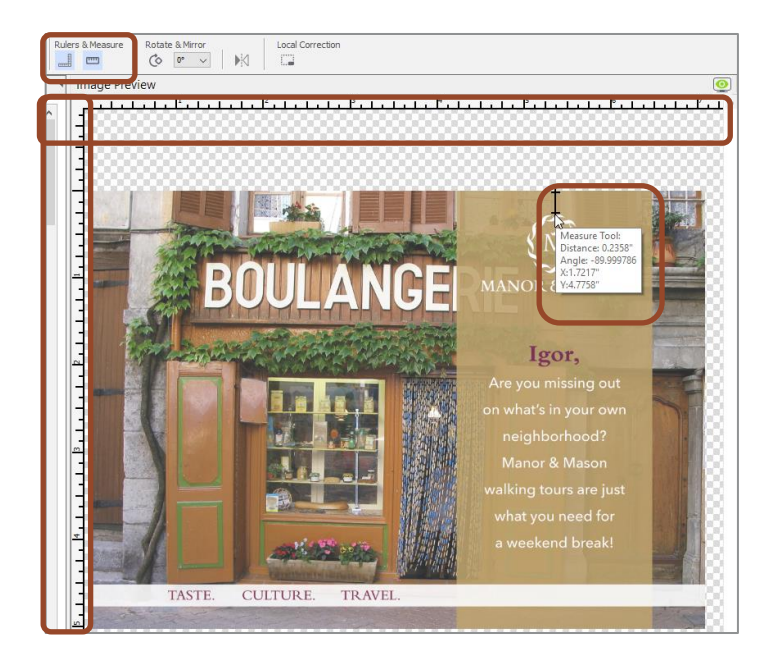

#### Mostrar tamaños de sustratos y documentos

Al pasar el ratón por el panel Información de página, ahora se muestran los tamaños de la página [Documento (solo inkjet de alta velocidad)] y del sustrato (Soporte).

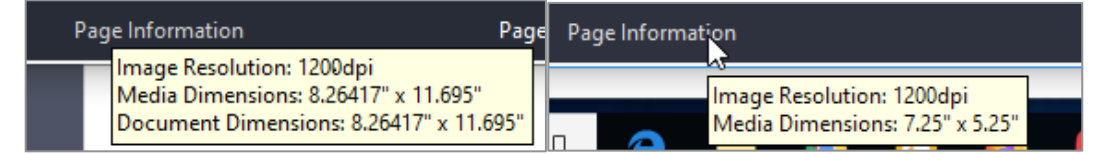

Ejemplo de servidores Fiery para impresoras

Ejemplo de servidores Fiery para impresoras de

Vea el vídeo para más información.

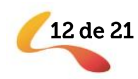

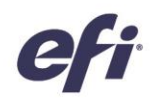

# Mejoras en Fiery Spot Pro

#### Optimización de todos los colores

Ahora es fácil optimizar cualquier conjunto de colores planos para un perfil específico utilizando un subconjunto de muestras. Por ejemplo, ahora los usuarios pueden elegir optimizar uno o más grupos de colores planos, o todos los colores planos, en un solo paso. Esto ahorra tiempo y facilita la optimización de los colores planos para el perfil y el soporte deseados.

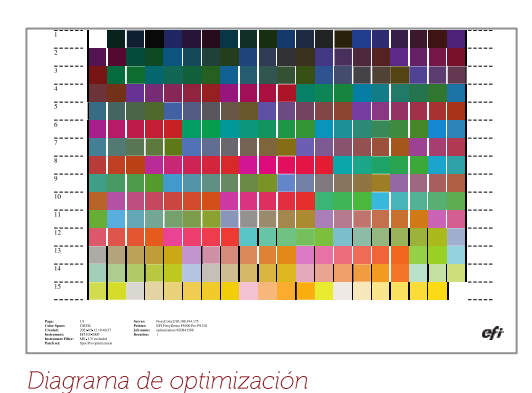

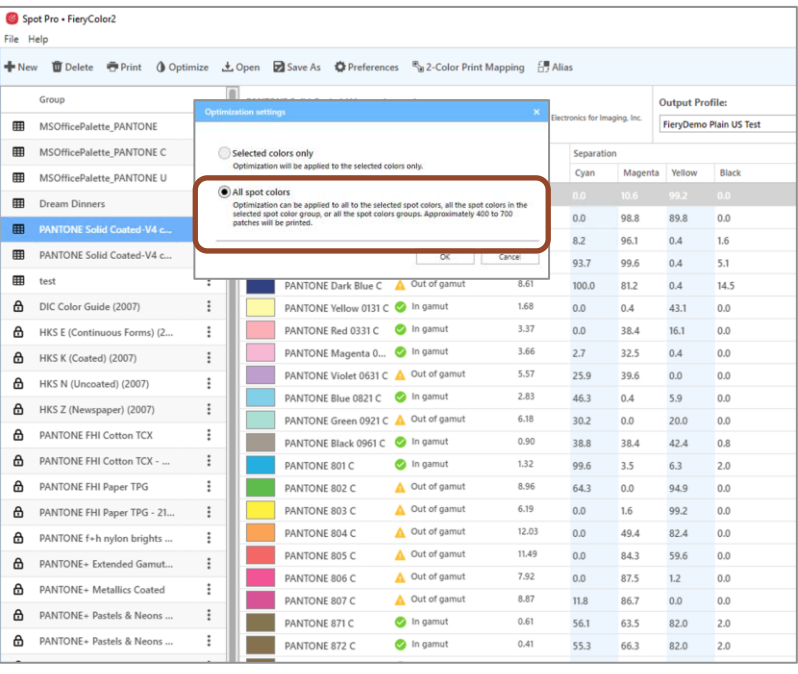

Las nuevas opciones de Fiery Spot Pro permiten optimizar más colores

#### Mejoras del informe de optimización de colores planos

El nuevo informe ampliado de optimización de colores planos de Spot Pro proporciona detalles adicionales, tanto sobre los colores individuales como por grupos.

Los nuevos detalles incluyen:

- Valores medios y máximos estimados de  $\bullet$ delta E (dE) en el grupo de colores planos optimizados
- Porcentaje de colores que se encuentran dentro del dE  $1, 2, 3$
- Desglose de los valores L\*a\*b, valores L\*a\*b optimizados y valores de dE por cada color optimizado

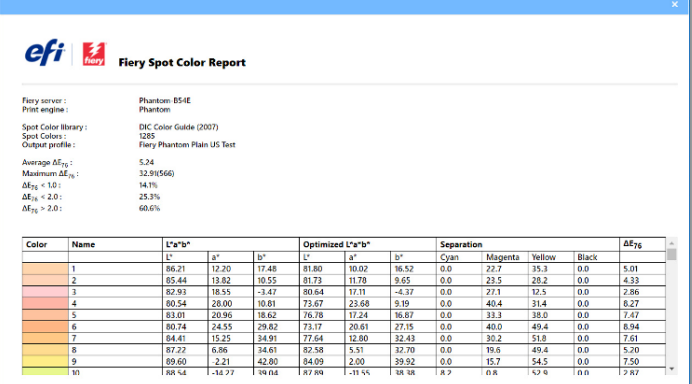

Ver más detalles sobre los colores planos optimizados

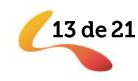

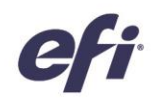

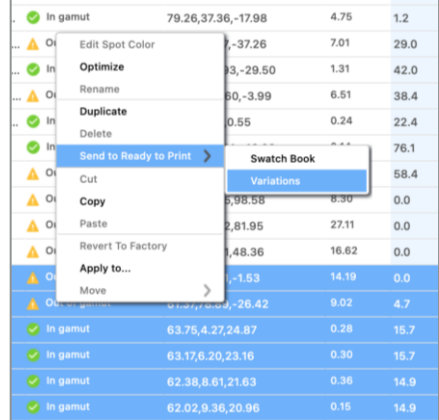

#### Variaciones para múltiples colores planos

La característica de variaciones de Spot Pro permite a los usuarios seleccionar visualmente una mejor coincidencia con el color plano deseado. Gracias a ella, los usuarios pueden ver y seleccionar variaciones para cualquier número de colores dentro de uno o más grupos. Los operadores también pueden optar por imprimir variaciones para múltiples colores en la misma hoja.

Disponible para servidores Fiery que ejecutan impresoras inkjet de alta velocidad.

#### Muestras adicionales de variaciones

Los usuarios ahora pueden elegir imprimir hasta 70 muestras diferentes para las variaciones de colores planos. Esto proporciona una gama visual más amplia de colores entre los que elegir para que coincidan con el color plano deseado, y es ideal para los usuarios que prefieren un enfoque visual para la coincidencia de colores.

Disponible para servidores Fiery que ejecutan impresoras inkjet de alta velocidad.

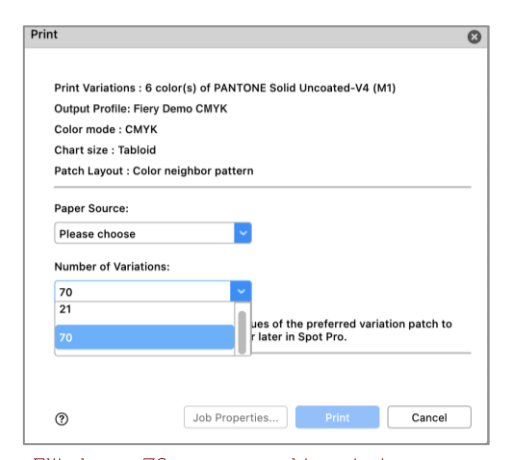

Elija hasta 70 muestras al imprimir variaciones

#### Mayor facilidad de uso

La precisión del color (no importa si un color está dentro o fuera de la gama de color de la impresora) ahora está separada de la columna dE. Esto permite a los usuarios ver más rápidamente el estado de la gama de un color específico de un vistazo.

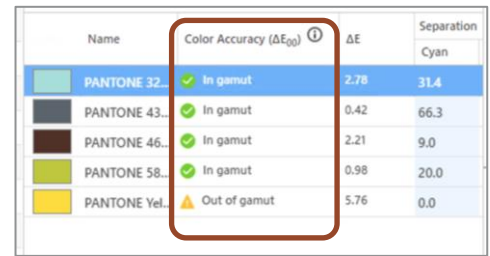

La nueva columna de precisión del color

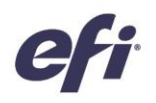

Los controles de edición de L\*a\*b también resultan más fáciles. Ahora hay un único valor L\*a\*b para editar los colores personalizados. Y para los colores de las bibliotecas por defecto, los valores L\*a\*b están bloqueados y no se pueden editar (aunque sí puede hacerse si el color se copia a un nuevo grupo).

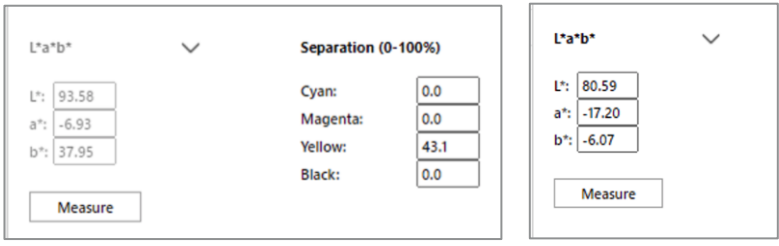

Valores L\*a\*b bloqueados para los colores de Un solo valor L\*a\*b las bibliotecas por defecto

para los colores personalizados

Vea el vídeo para más información.

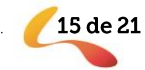

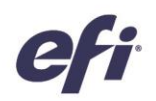

# Gestión

# Mejora de las etiquetas de trabajo

Ahora se puede automatizar la asignación de etiquetas a los trabajos. Pueden aplicarse etiquetas a los trabajos dentro del cuadro de diálogo Propiedades del trabajo y, por tanto, guardarse como parte de un Valor predefinido de servidor. La selección de un Valor predefinido de servidor con etiquetas incluidas como parte de una carpeta de proceso de Fiery, una impresora virtual o de Fiery JobFlow, y al importar trabajos, significa que los trabajos llegarán a un servidor Fiery con una o varias etiquetas aplicadas automáticamente. Las

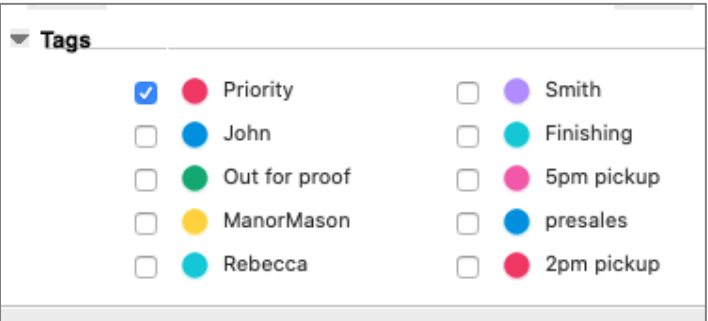

Etiquetas aplicadas a un trabajo en Propiedades del trabajo

etiquetas "conectan" los trabajos de impresión Fiery con partes de la producción, procesos, personas, clientes, etc. que no son Fiery, o con cualquier otro atributo personalizado útil para el recorrido de un trabajo a través del proceso de producción.

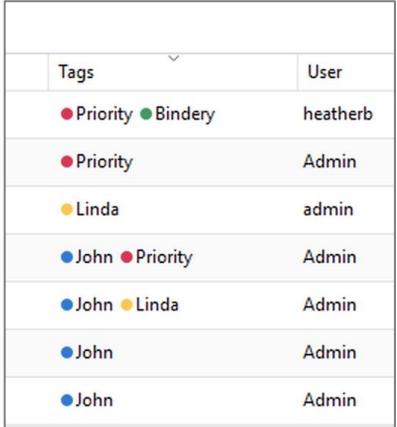

Columna de etiquetas añadida a la lista de trabajos

La información de las etiquetas ahora se puede ver en una columna dedicada dentro de la Lista de trabajos. Una vez que el usuario añade la columna, puede ordenar la lista en orden alfanumérico ascendente o descendente. Cuando se asignan varias etiquetas a un trabajo, se muestran y se enumeran en el orden en que se aplicaron al trabajo.

Esta característica solo está disponible en servidores Fiery que ejecutan impresoras de hojas.

Vea el vídeo para más información.

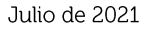

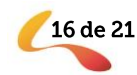

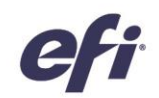

## Compatibilidad de Fiery Hot Folders con archivos Fiery **FreeForm Plus**

Los clientes con servidores FS400 y más recientes que utilizan Fiery FreeForm Create, generan archivos Fiery FreeForm Plus. Ahora pueden enviar dichos archivos directamente al servidor Fiery desde FreeForm Create, o guardarlos como un paquete de archivos independiente (.ffp).

También pueden utilizar esos paquetes independientes .ffp con Fiery Hot Folders para automatizar el envío de trabajos de FreeForm Create al servidor Fiery. De esta forma, la aplicación de atributos como los Valores predefinidos de servidor o las plantillas de imposición sea rápida y eficiente.

Vea el vídeo para más información.

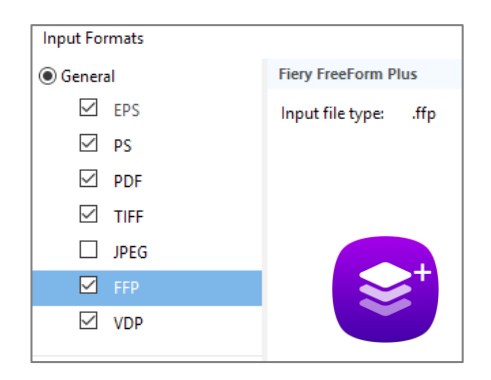

Formato de archivo de Fiery FreeForm Plus (ffp) disponible en Fiery Hot Folders

## Notificaciones del vencimiento del Contrato de mantenimiento y asistencia técnica del software (SMSA) de Fiery XF

Los usuarios ahora ven las notificaciones antes de que se produzca el vencimiento del Contrato de mantenimiento y asistencia técnica del software (SMSA). Las notificaciones se muestran 90, 60, 30, 15, 10 y 1 día(s) antes del vencimiento del SMSA del servidor en cuestión.

Esta característica solo está disponible en servidores Fiery que ejecutan impresoras de formato ancho a superancho.

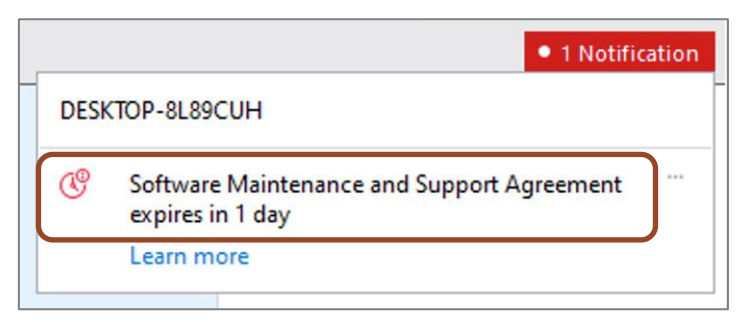

Notificación que muestra el próximo vencimiento del SMSA de **Fiery XF** 

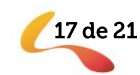

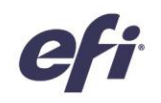

# Conexión

# **Conectividad de Fiery Central**

Fiery Command WorkStation 6.7 ahora puede conectarse a los servidores Fiery Central que ejecutan el software de la versión 2.9 y superior. Esto significa que los usuarios de Fiery Central pueden aprovechas las funcionalidades más recientes de Fiery Command WorkStation y conectarse a los servidores Fiery que ejecutan un software de sistema Fiery más reciente, todo ello desde el mismo cliente.

Fiery Command WorkStation

Notas: Fiery Command WorkStation 6.7 es compatible con un servidor Fiery Central que tenga un solo grupo de impresoras. Si un servidor Fiery Central tiene más de un grupo de impresoras, solo estará disponible el primer grupo en Command WorkStation.

Fiery Command WorkStation 6.7 no admite la creación de controladores de impresión registrados para grupos de impresoras.

PRINTING  $\sqrt{$  Printed Group01\_PrinterA  $\sqrt{}$  Printed Group01 PrinterA Para más información sobre cómo SERVER-F148EB6C configurar Fiery Central con Command WorkStation 6.7, contacte con Fiery Central Support aefi.com.

Fiery Command WorkStation 6.7 conectado a un servidor Fiery Central

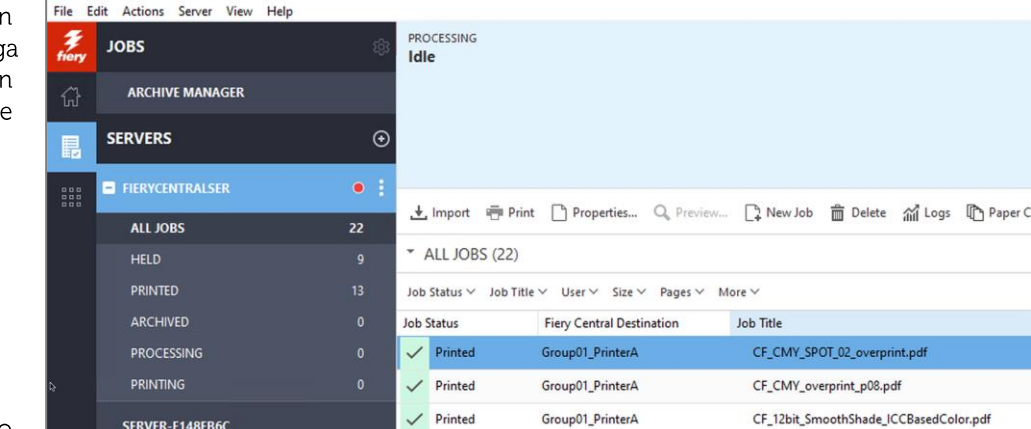

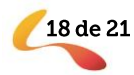

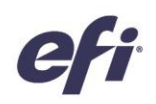

19 de 21

# Documentación de Fiery XF en el menú Ayuda

Ahora, los usuarios pueden acceder a los documentos de ayuda de Fiery XF desde el menú Ayuda de Fiery Command WorkStation. La documentación de la versión 7.2.3 y superiores, que incluye las Notas de la versión del cliente y la ayuda de Fiery Command WorkStation, se encuentran en la misma ubicación. El contenido es relevante para el servidor Fiery XF y para las distintas versiones de Command WorkStation, y está disponible en todos los idiomas compatibles. Los documentos de ayuda para las impresoras de hojas sueltas ya están disponibles en Fiery Command WorkStation 6.5 y superior.

Esta característica está disponible para usuarios de impresoras de formato ancho y superancho de Fiery.

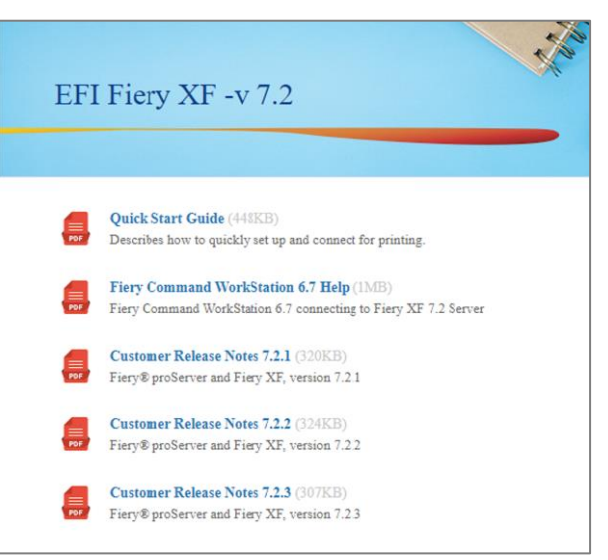

Documentos de ayuda de Fiery XF en un navegador web

# Funciones eliminadas o modificadas

## En la página de activación de licencia ya no aparecerá la opción de actualización de **Fiery Compose a JobMaster**

Se ha eliminado la opción LAC (Código de activación de licencia) de actualización de Fiery Compose a JobMaster de la página de activación de licencias del cliente. Los usuarios ya no verán la opción en la lista de tipos de LAC disponibles para su activación. Si un usuario ya tiene la opción LAC de actualización de Compose a JobMaster, todavía pueden activarla. En este momento, se mostrará como una opción activada.

## Ampliación del programa de intercambio de llaves de protección de Fiery Impose y **Fiery Compose**

Las versiones 6.6 y 6.7 de Fiery Command WorkStation ya no admiten licencias basadas en llaves de protección. En su lugar, admite licencias basadas en software LAC para Fiery Impose, Fiery Compose o Fiery SeeQuence Suite (Fiery Impose-Compose). Los usuarios tendrán que sustituir la licencia basada en llaves de protección por una licencia LAC para sequir utilizando estos productos Fiery con Fiery Command WorkStation 6.6 y superior para aprovechar las últimas funciones.

EFI ha ampliado el programa de cambio de llaves de protección hasta el 31 de octubre de 2021 para ayudar a los usuarios a cambiarse a las licencias de LAC basadas en el software.

El primer paso es visitar efi.com/FieryDongleTradeIn y rellenar un formulario de solicitud. A continuación, se enviará un correo electrónico en un plazo de tres días hábiles con una licencia temporal de 45 días para utilizar durante el proceso. La llave de protección del producto deberá devolverse por correo postal a un centro de devolución de EFI en un plazo de diez días a partir de recibir la licencia temporal del producto. Una vez que EFI reciba y verifique la llave de protección, enviaremos un correo electrónico con una licencia temporal de 1 año.

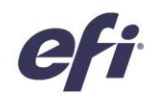

Antes de que los usuarios reemplacen la llave de protección, conviene que verifiquen que su servidor es compatible con Fiery Command WorkStation 6.6 o 6.7 (compruebe la lista de impresoras compatibles).

#### Conservar la licencia basada en llave de protección con versiones anteriores de Command WorkStation

Si un usuario desea seguir utilizando su producto Fiery sin sustituir la llave de protección, puede hacerlo con Fiery Command WorkStation 6.5 o con versiones anteriores.

## No se advierte de la incompatibilidad de las licencias basadas en llaves de protección de Fiery Impose y Compose para los usuarios de Mac

A partir de Command WorkStation 6.6 y superior, solo las licencias basadas en código de activación de licencia serán compatibles con Fiery Impose, Compose y SeeQuence Suite. Las licencias basadas en llaves de protección ya no son compatibles. Los equipos Windows advertirán a los usuarios que no instalen Command WorkStation 6.7 si desean seguir utilizando la licencia de llave de protección de su producto Fiery, pero los usuarios de Mac no verán esa advertencia en Fiery Software Manager para Command WorkStation 6.7.

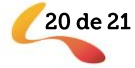

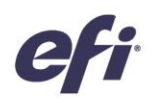

# Recursos adicionales

A continuación le ofrecemos una lista de herramientas comerciales, tutoriales y recursos técnicos para ayudarle a conocer un poco más Fiery Command WorkStation y las aplicaciones y productos relacionados.

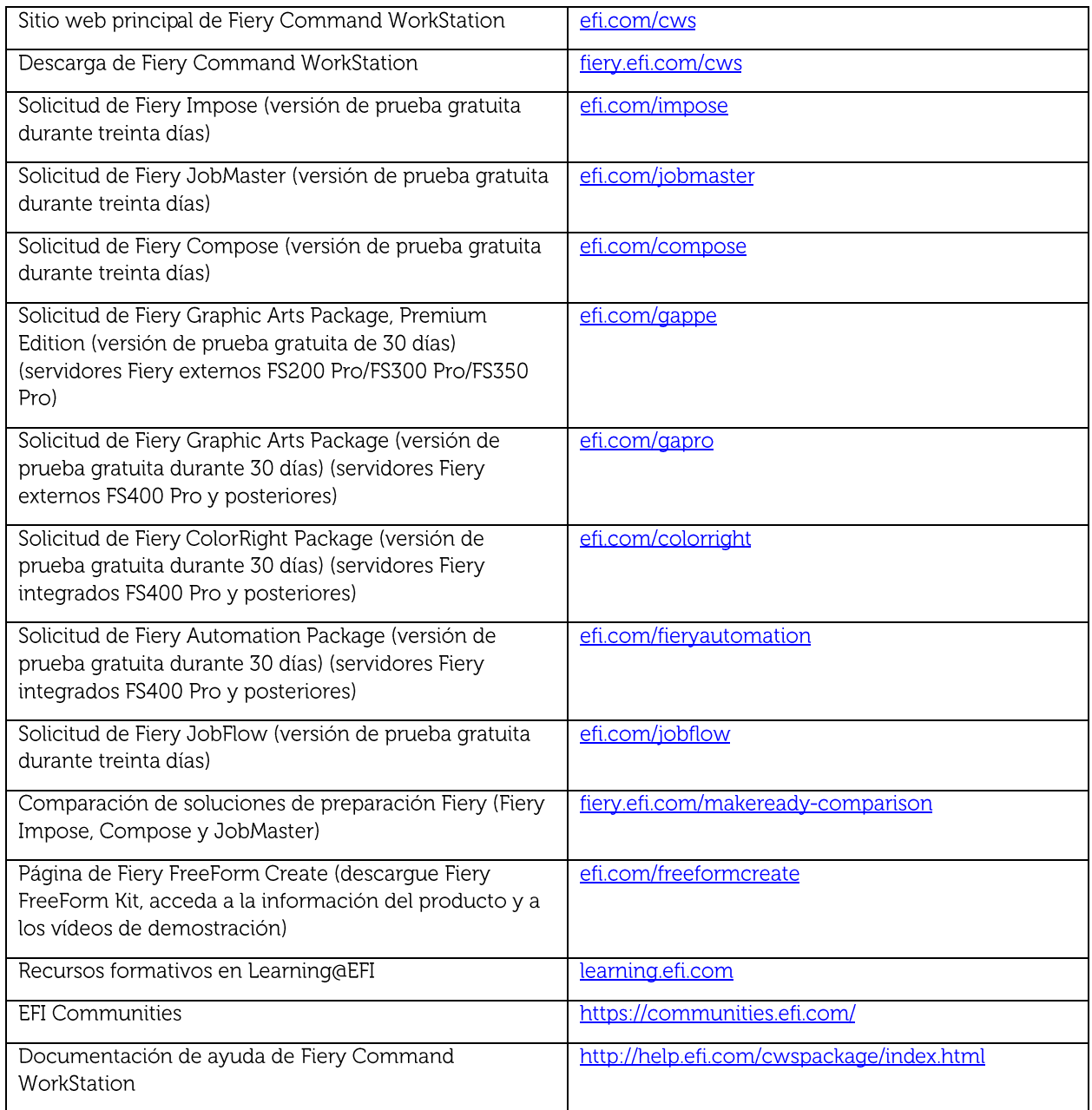

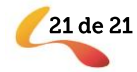